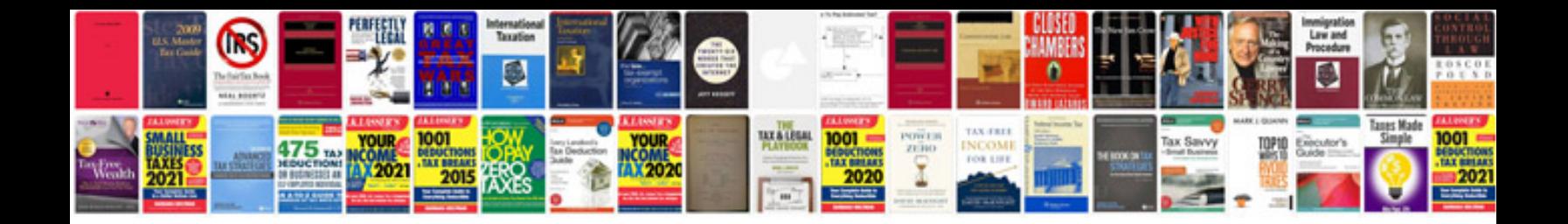

**How to convert word format into format**

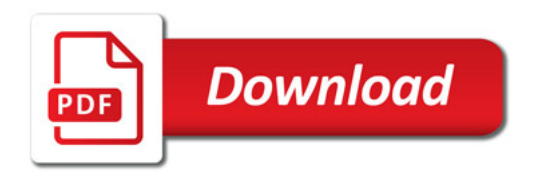

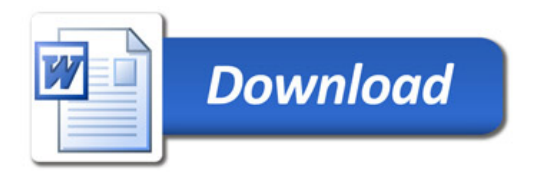